How To Import Google Chrome [Bookmarks](http://docs.inmanuals.com/get.php?q=How To Import Google Chrome Bookmarks To Firefox) To **Firefox** >[>>>CLICK](http://docs.inmanuals.com/get.php?q=How To Import Google Chrome Bookmarks To Firefox) HERE<<<

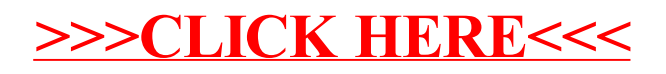